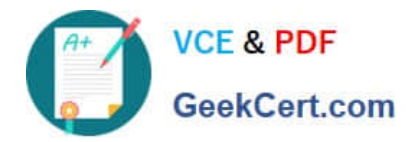

# **C\_HANAIMP\_12Q&As**

SAP Certified Application Associate - SAP HANA (Edition 2016 - SPS12)

# **Pass SAP C\_HANAIMP\_12 Exam with 100% Guarantee**

Free Download Real Questions & Answers **PDF** and **VCE** file from:

**https://www.geekcert.com/c\_hanaimp\_12.html**

100% Passing Guarantee 100% Money Back Assurance

Following Questions and Answers are all new published by SAP Official Exam Center

- **C** Instant Download After Purchase
- **83 100% Money Back Guarantee**
- 365 Days Free Update
- 800,000+ Satisfied Customers  $\epsilon$  or

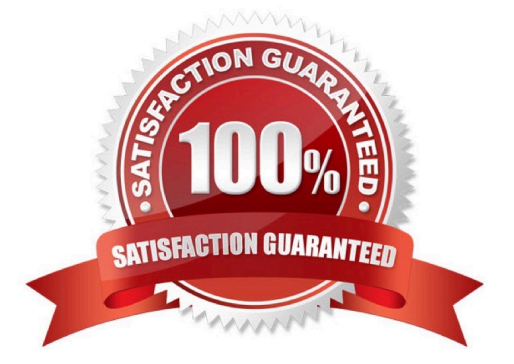

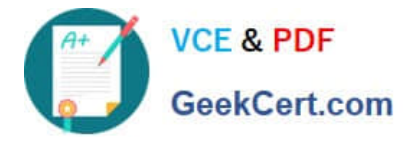

#### **QUESTION 1**

Where in SAP HANA studio can you unload a table\\'s data from memory? Please choose the correct

answer.

Response:

- A. The list of export destinations
- B. The data preview of the table
- C. The context menu of the table
- D. The table definition

Correct Answer: C

#### **QUESTION 2**

You have to build a parent-child hierarchy. What type of join do you expect to use? Please choose the correct answer. Response:

- A. Temporal join
- B. Dynamic join
- C. Relational join
- D. Self-join
- Correct Answer: D

#### **QUESTION 3**

You want to add a column to a calculation view that displays the year-to-date revenue of the current fiscal year.

How can you achieve this?

- A. Use a calculated attribute.
- B. Use a calculated measure.
- C. Use a variable.
- D. Use a CE function.

Correct Answer: BD

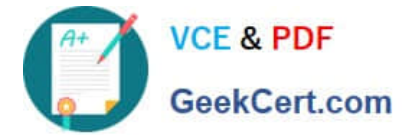

## **QUESTION 4**

What join type should you use to see all the suppliers? Please choose the correct answer. Response:

- A. Referential join
- B. Right outer join
- C. Inner join
- D. Left outer join

Correct Answer: B

### **QUESTION 5**

You have created a SQL analytic privilege on an information view. Where do you tell the view to enable

SQL analytic privileges?

Please choose the correct answer.

Response:

- A. In the SAP HANA studio preferences
- B. In the migration tool
- C. In the restrictions settings of the SQL analytic privilege
- D. In the semantic node of the information model

Correct Answer: D

[Latest C\\_HANAIMP\\_12](https://www.geekcert.com/c_hanaimp_12.html) **[Dumps](https://www.geekcert.com/c_hanaimp_12.html)** 

[C\\_HANAIMP\\_12 PDF](https://www.geekcert.com/c_hanaimp_12.html) **[Dumps](https://www.geekcert.com/c_hanaimp_12.html)** 

[C\\_HANAIMP\\_12 Practice](https://www.geekcert.com/c_hanaimp_12.html) [Test](https://www.geekcert.com/c_hanaimp_12.html)